## le cnam Paris

## **CONSERVATOIRE NATIONAL DES ARTS ET MÉTIERS VOTRE PLAN DE FORMATION**

Diplôme : MASTER 1 - GRH ET SOCIOLOGIE DU TRAVAIL - 60 ECTS Code du diplôme : MR11201A

Unités d'enseignement auxquelles vous souhaitez vous inscrire

ATTENTION : L'inscription au diplôme et aux unités d'enseignement qui le composent ne confère pas le statut d'étudiant.

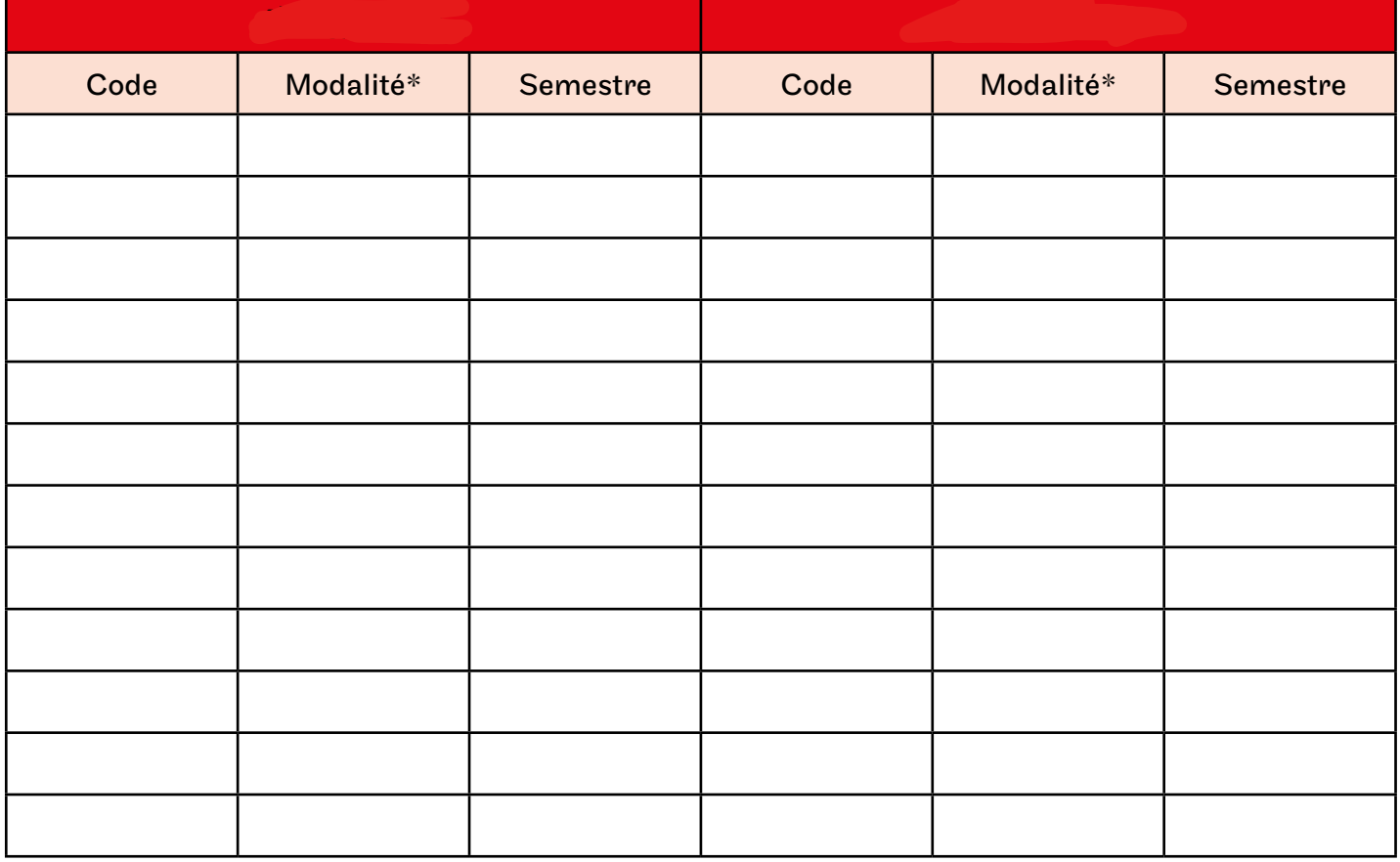

 $\rm{*}$  HT : présentiel, en cours du soir TO : présentiel, en cours du jour FS : formation mixte (présentiel + distance) FOD : formation à distance

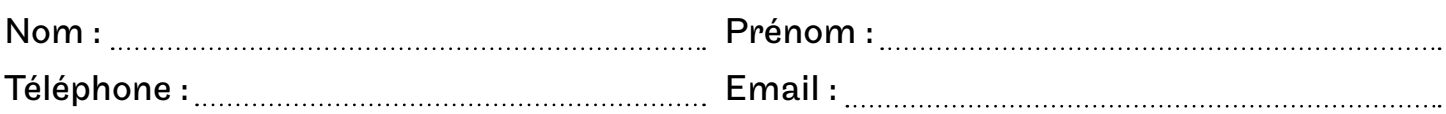

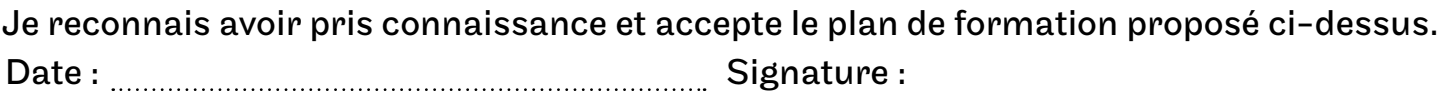

Ce document doit être présenté à la scolarité au moment de l'inscription